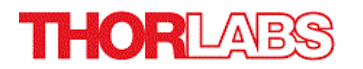

# **CM401 - May 14, 2024**

Item CM401 was discontinued on May 14, 2024. For informational purposes, this is a copy of the website content at that time and is valid only for the stated product.

# **HYPERSPECTRAL IMAGING SYSTEM**

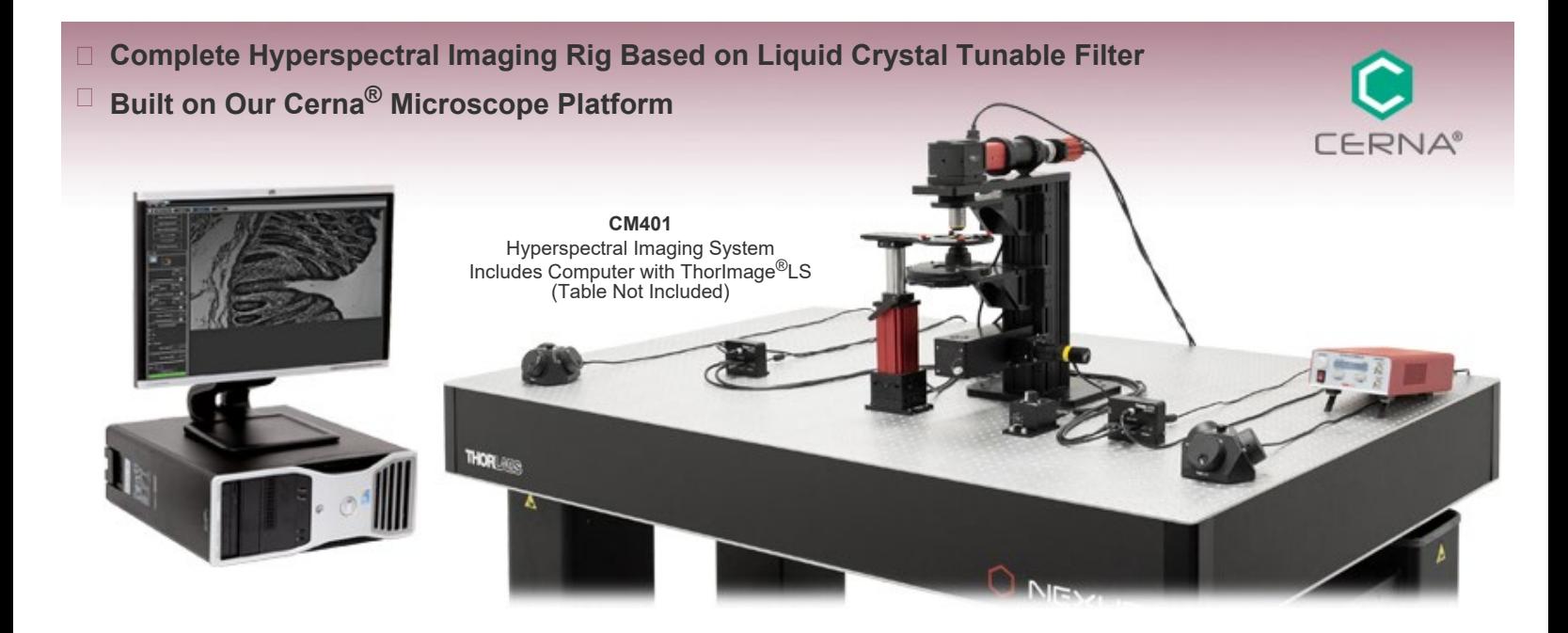

Try Our

# **OVERVIEW**

#### **Features**

- Image at Discrete Wavelengths to Detect Multiple Co-Located Features
- Thorlabs' Kurios<sup>®</sup> Liquid Crystal Tunable Bandpass Filter for Vibrationless Wavelength Switching from 420 to 730 nm
- Low-Noise 12.3 Megapixel Monochrome Scientific CMOS Camera
- Complete System Including Computer with ThorImage<sup>®</sup>LS Software for Image Acquisition

Thorlabs' Hyperspectral Imaging Cerna Rig provides a platform for studies of samples with co-located features by rapidly acquiring signals at different wavelengths. Traditional color cameras represent the entire spectral range of an image by using three relatively wide spectral channels: red, green, and blue. In contrast, our hyperspectral imaging system uses a tunable bandpass filter that allows narrow spectral regions to be imaged separately with a monochrome camera. The result is an image with quantitative spectral data for each pixel.

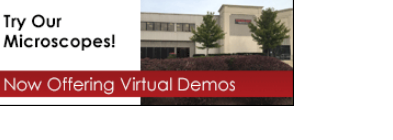

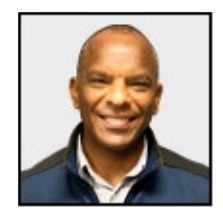

Sam Tesfai General Manager, Thorlabs Imaging Systems **Feedback? Questions? Need a Quote?**

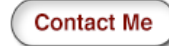

Our hyperspectral imaging system offers a number of advantages. Unlike approaches that rely upon angle-tunable filters or manual filter swapping, our Kurios filters use no moving parts, enabling vibrationless wavelength switching on millisecond timescales. Because the filter is not moved or exchanged during the measurement, the data is not subject to "pixel shift" image registration issues. Our system

features fully automated wavelength switching and image capture using the included DAQ and ThorImage®LS software.

The features and specifications of our brightfield hyperspectral rig are listed on the *Specs* tab. To address a wide range of experimental parameters, Thorlabs offers several Cerna microscope configurations. In addition, we can work with you to configure a microscope that meets your unique needs. To contact our team, please email ImagingSales@thorlabs.com.

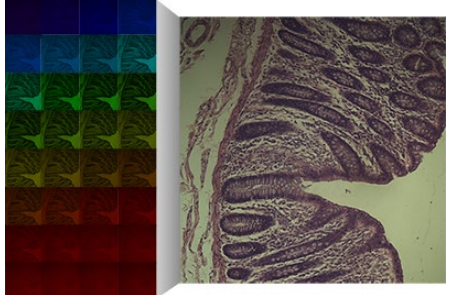

# Click to Enlarge

The hyperspectral imaging system uses our Kurios tunable filter to record an image stack at discrete wavelengths over a user-selectable range. The tile images on the left show the images acquired at each wavelength (we have colored them during processing to make them easy to identify). The right image shows the reconstructed full-color image of the human glandular epithelium. For more information on hyperspectral imaging, please see the Technique tab.

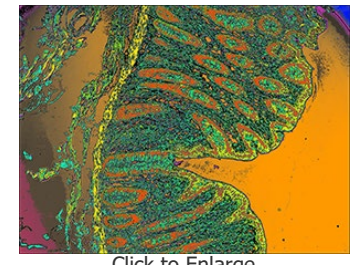

Click to Enlarge Our CM401 hyperspectral imaging system records a spectrum at each pixel. Since the spectrum is indicative of the sample's materials, areas of an image with the same spectrum indicate that it is composed of the same materials. This photo shows hyperspectral image stack of a human glandular epithelium. We used the Scyven software package to give each unique spectral signature a different false color to indicate which parts of the sample contain the same materials. For more information, please see the Software and Technique tabs.

# **SPECS**

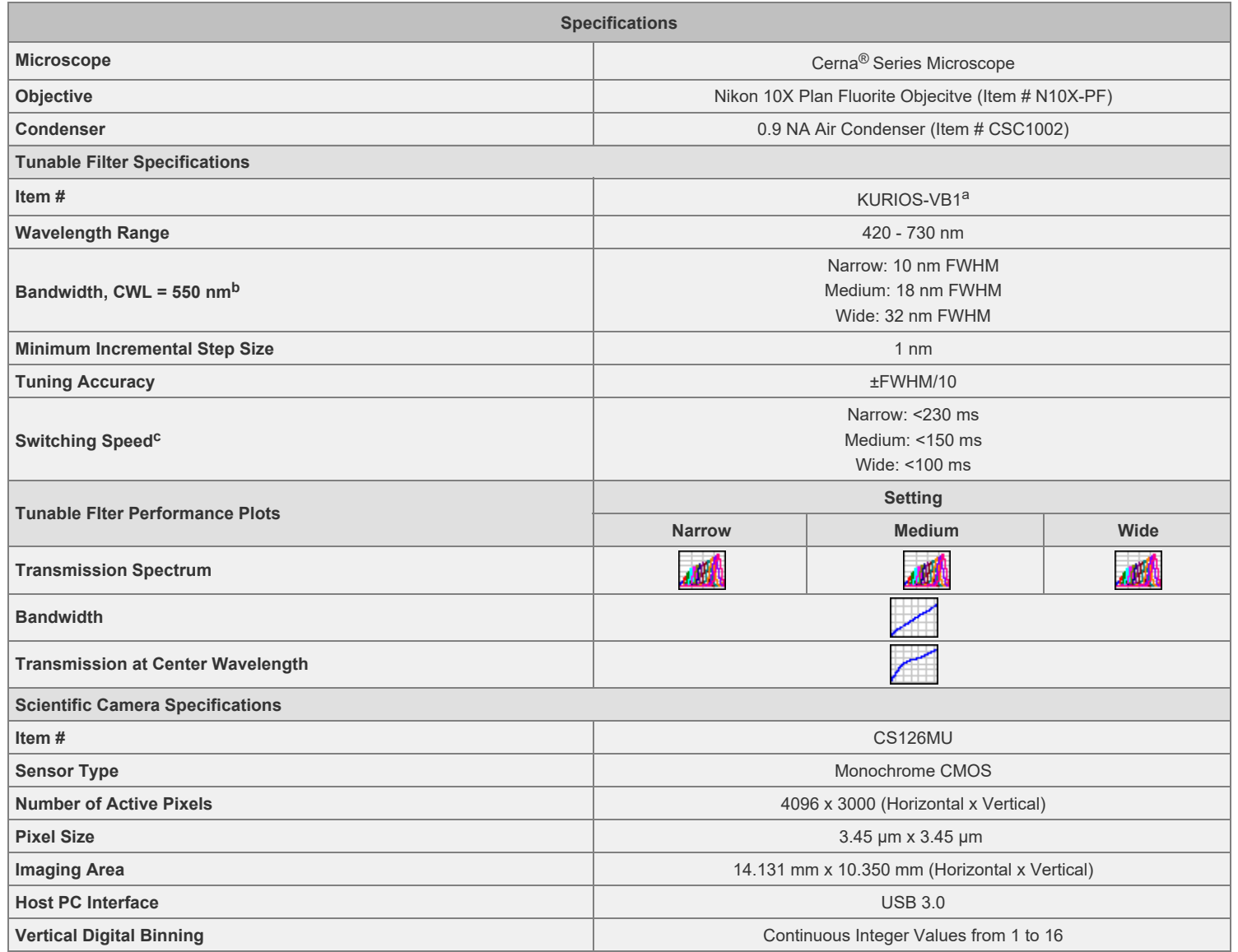

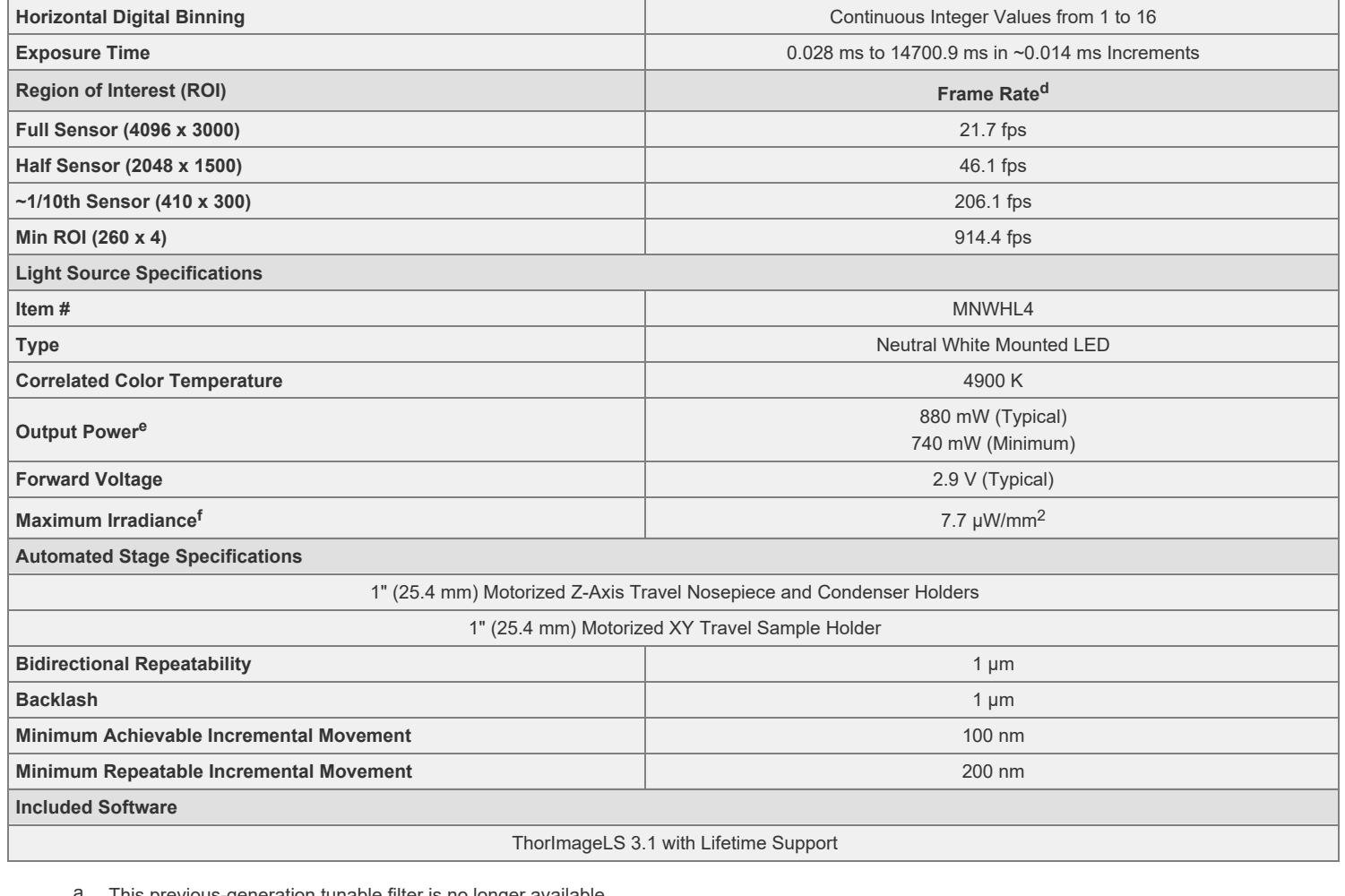

- This previous-generation tunable filter is no longer available. a.
- The bandpass width increases linearly with wavelength. See the Performance Plots for details. b.
- c. The switching speed depends upon the bandpass width setting and the initial and final wavelength. See the Performance Plots below for details.
- Camera frame rate is impacted by the vertical hardware binning parameter. d.
- When Driven with the Maximum Current e.
- Measured at a Distance of 200 mm f.

# **TECHNIQUE**

# **Hyperspectral Imaging**

In hyperspectral imaging, a stack of wavelength-separated, two-dimensional images is acquired. This technique is frequently used in microscopy, biomedical imaging, and machine vision, as it allows quick sample identification and analysis.

Hyperspectral imaging obtains images with significantly better spectral resolution than that provided by standalone color cameras. Color cameras represent the entire spectral

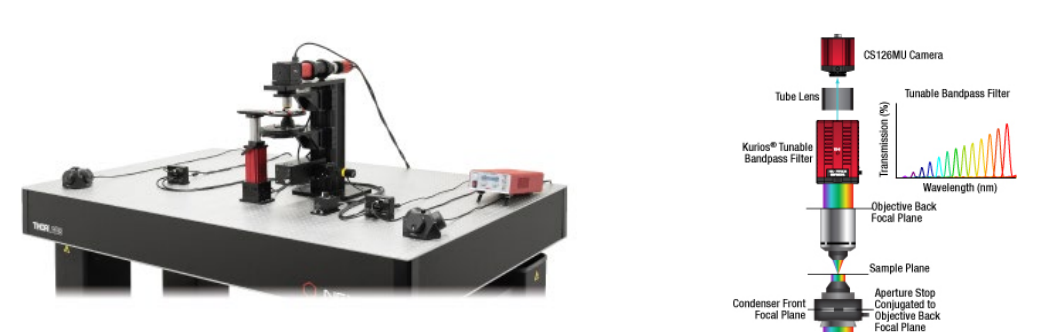

Click for Details Our CM401 hyperspectral imaging system is built on Thorlabs' Cerna Microscopy Platform. Key components include the previous-generation KURIOS-VB1 Tunable Bandpass Filter, the CS126MU Monochrome Scientific Camera, and our MNWHL4 Neutral White Mounted LED.

Click to Enlarge Schematic of the Hyperspectral Imaging Microscope

White Light from<br>MNWHL4 LED

range of an image by using three relatively wide spectral channels—red, green, and blue. In contrast, hyperspectral imaging systems incorporate optical elements such as liquid crystal tunable bandpass filters or diffraction gratings, which create spectral channels with significantly narrower bandwidths.

We have adapted our Cerna<sup>®</sup> microscopy platform, Kurios<sup>®</sup> tunable filters, and scientific-grade cameras to build a rig specifically designed for hyperspectral imaging.

#### **Example Image Stacks**

The data in the images and video below demonstrate the hyperspectral imaging technique. Figure 1 depicts two images of a mature *capsella bursa-pastoris* embryo (also known as shepherd's-purse) taken with the tunable filter set to center wavelengths of 500 nm and 650 nm. These two images show that an entire field of view is acquired at each spectral channel. Figure 2 is a video containing 31 images of the same sample, taken at center wavelengths from 420 nm to 730 nm in 10 nm steps. (10 nm is not the spectral resolution; the spectral resolution is set by the FWHM bandwidth at each wavelength.) In Figure 3, images from each spectral channel are used to determine the color of each pixel and assemble a color image. Figure 3 also demonstrates that a broadband spectrum is acquired at each pixel, permitting spectroscopic identification of different sample features within the field of view.

Kurios tunable filters offer a number of advantages for hyperspectral imaging. Unlike approaches that rely upon angle-tunable filters or manual filter swapping, Kurios filters use no moving parts, enabling vibrationless wavelength switching on millisecond timescales. Because the filter is not moved or exchanged during the measurement, the data is not subject to "pixel shift" image registration issues. Our filters also include software and a benchtop controller with external triggers, making them easy to integrate with data acquisition and analysis programs.

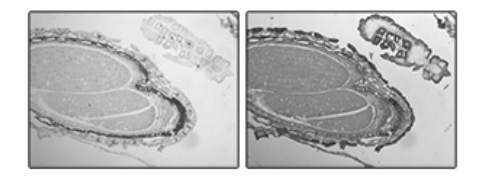

500 nm 650 nm Click to Enlarge **Figure 1:** Two images of a mature *capsella bursa-pastoris* embryo taken at different center wavelengths. The entire field of view is acquired for each spectral channel.

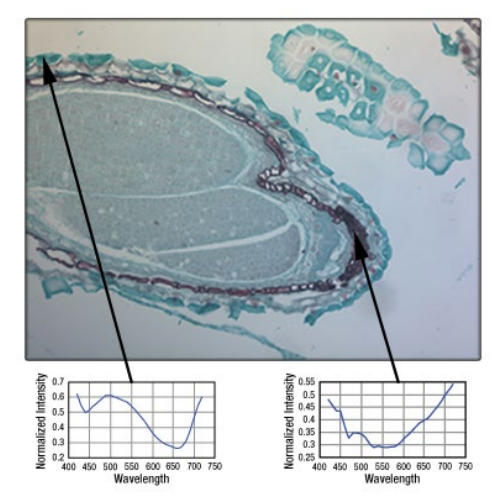

Click to Enlarge **Figure 3:** A color image of the mature *capsella bursa-pastoris* embryo, assembled using the entire field of view acquired in each spectral channel, as shown in Figure 1. By acquiring across multiple channels, a spectrum for each pixel in the image is obtained.

#### **Identifying Component Compounds Using the Scyven Software Package**

Since spectral data is saved for every pixel, an image can be processed to show regions with similar spectra in a false color. Since the spectra should be indicative of the compounds present in that region of the image, these images indicate which regions of the sample contain the same materials. We recommend the Scyven software package for this analysis; more details about software for acquiring and analyzing hyperspectral image stacks can be found on the *Software* tab.

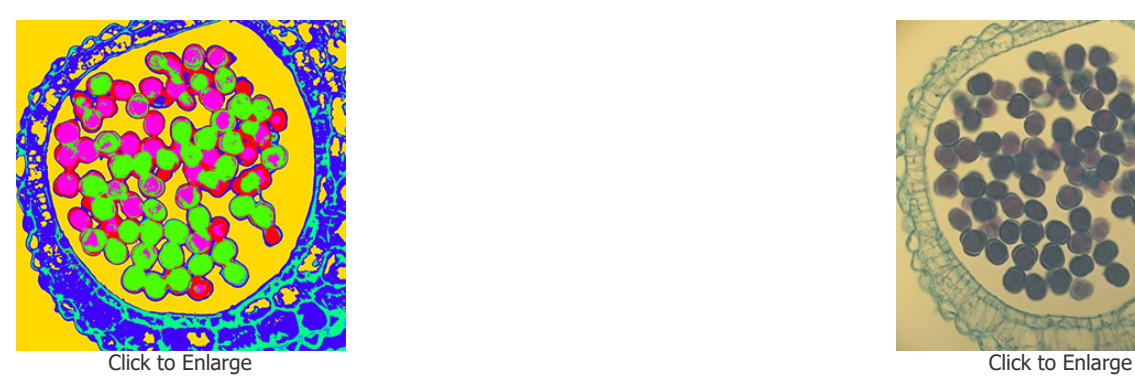

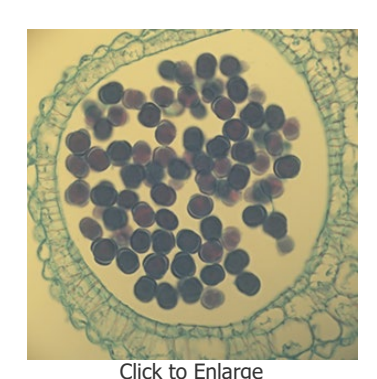

Images of a Brassica flower bud cross section taken with our Hyperspectral Imaging System. The image to the left has been processed using the Scyven software to determine sections of the sample that contain similar materials. The image to the right is the full color reconstruction based on the hyperspectral image stack.

# **SOFTWARE**

# **ThorImage®LS Software**

#### **Comprehensive Imaging Platform for:**

- Hyperspectral Imaging (CM401 Hyperspectral Imaging System)
- Multiphoton Imaging (Bergamo<sup>®</sup> II)
- Confocal Imaging
- Multi-Modality Image Control

### **Advanced Software Functionality**

- Multi-Column Customizable Workspace
- Image Acquisition Synced with Hardware Inputs and Timing Events
- Live Image Correction and ROI Analysis
- Multi-User Settings Saved for Shared Workstations

ThorImageLS is an open-source image acquisition program that controls Thorlabs' Cerna® based hyperspectral imaging system, as well as Bergamo II and confocal microscopes. It also controls supplementary external hardware. ThorImageLS provides an integrated, modular workspace tailored to the individual needs of the scientist. Its workflow-oriented interface supports single image, Z-stacks, time series, and image streaming acquisition, vizualization, and analysis. ThorImageLS is included with a Thorlabs microscope purchase and open source, allowing full customization of software features and performance. ThorImageLS also includes Thorlabs' customer support and regular software updates to continually meet the imaging demands of the scientific community. A summary of features used with the hyperspectral imaging system is below; for more information on the general features of ThorImageLS, please download our brochure.

**ThorImage®LS** Brochure

# **Capturing Images**

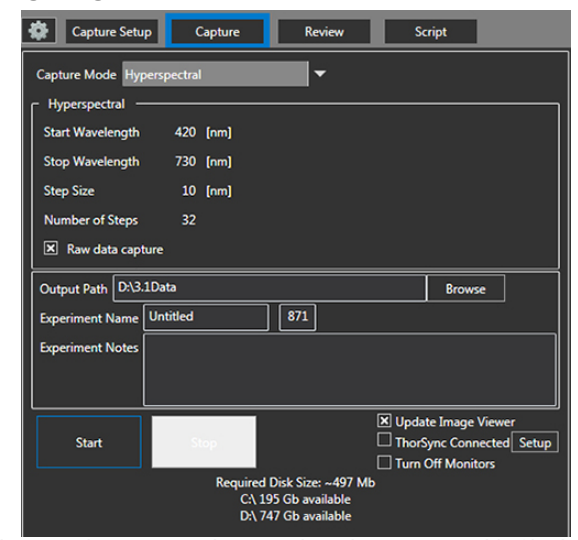

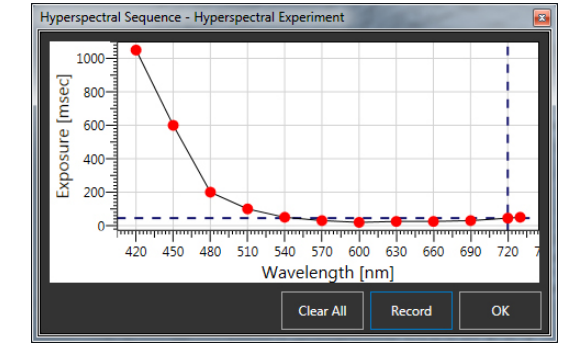

Since the tunable filter's transmission varies with wavelength, the software allows for a different exposure to be used at each wavelength step; the user can set several exposure levels manually as shown by the red dots in the plot; this curve is interpolated for the exposure values at intermediate wavelength steps.

#### As is shown in the Capture tab screenshot, the Kurios tunable filter's starting wavelength, stopping wavelength, and wavelength step size can be set depending on the needs of the experiment.

# **Reviewing and Analyzing Results**

ThorImageLS displays the recorded hyperspectral dataset in the review pane. Here, a slider in the control pane on the left of the screen shows the wavelength of the current image and allows the user to scroll across the set of wavelengths to see each monochrome image. The "info" panel allows for a quick review of all of the acquisition settings used for the experiment. These features make it easy to check images and confirm settings immediately after acquisition is complete.

Images can be saved in a TIFF stack for analysis with ImageJ or MATLAB. If the raw format is selected, then the data can be analyzed using Scyven, which is free software. Features of Scyven include the ability to view spectra for a pixel or region, detect the materials in a sample (see the *Technique* tab for more details), and classify samples using a user-defined spectral library.

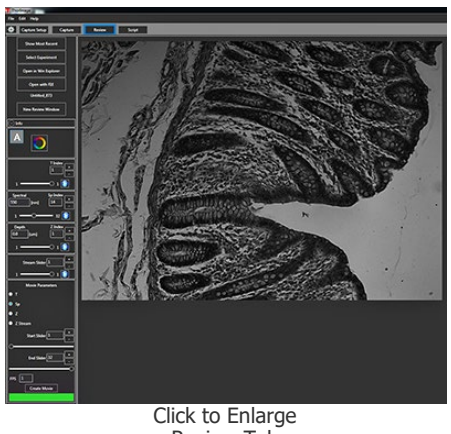

Review Tab

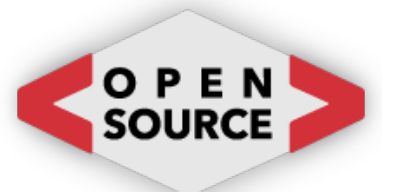

The full source code for ThorImage®LS is available for owners of a Bergamo, Cerna, or confocal microscope. E-mail us for your copy.

# **DEMO ROOMS**

# **Try Our Microscopes In Person or Virtually**

Thorlabs' sales engineers and field service staff are based out of nine offices across four continents. We look forward to helping you determine the best imaging system to meet your specific experimental needs. Our customers are attempting to solve biology's most important problems; these endeavors require matching systems that drive industry standards for ease of use, reliability, and raw capability.

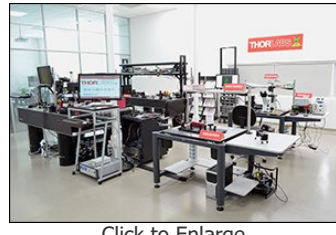

Click to Enlarge China Demo Room

Thorlabs' worldwide network allows us to operate demo rooms in a number of locations where you can see our systems in action. We welcome the opportunity to work with you in person or virtually. A demo can be scheduled at any of our showrooms or virtually by contacting ImagingSales@thorlabs.com.

# **To schedule an in-person or virtual demo appointment, please email ImagingSales@thorlabs.com.**

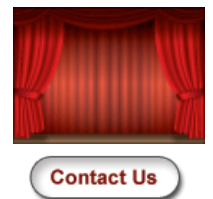

# **Customer Support Sites (Click Each Location for More Details)**

**Newton, New Jersey, USA**

**Ely, United Kingdom**

**Bergkirchen, Germany**

**Le Mesnil-le-Roi, France**

**São Carlos, SP, Brazil**

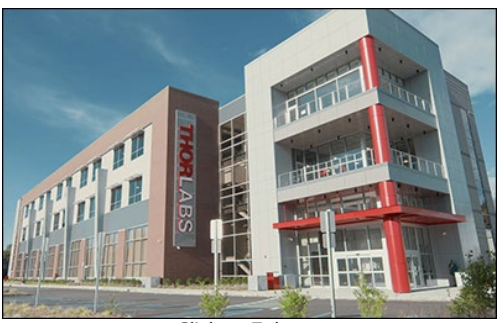

Click to Enlarge

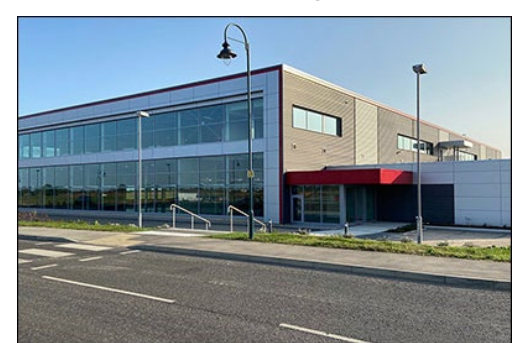

Click to Enlarge

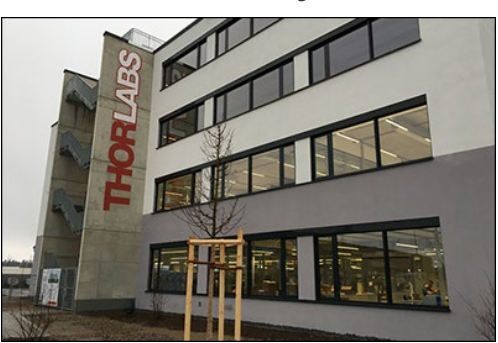

Click to Enlarge

#### **Thorlabs Headquarters**

43 Sparta Avenue Newton, NJ 07860

### **Customer Support**

- Phone: (973) 300-3000
- E-mail: techsupport@thorlabs.com

#### **Thorlabs Ltd.**

1 Saint Thomas Place, Ely Ely CB7 4EX

# **Customer Support**

- Phone:  $+44$  (0)1353-654440
- E-mail: techsupport.uk@thorlabs.com

# **Thorlabs GmbH**

Münchner Weg 1 85232 Bergkirchen

### **Customer Support**

- Phone: +49 (0) 8131-5956-0
- E-mail: europe@thorlabs.com

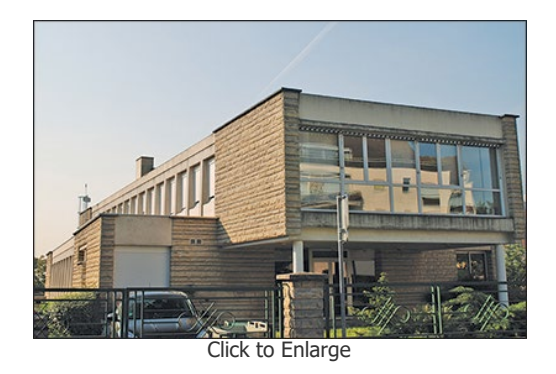

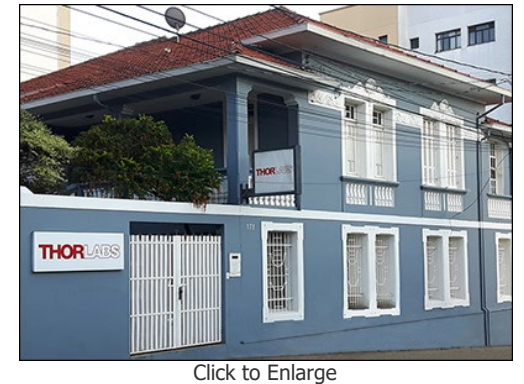

# **Thorlabs SAS**

14 rue Gambetta 78600 Le Mesnil-le-Roi

## **Customer Support**

- Phone: +33 (0) 970 440 844
- E-mail: techsupport.fr@thorlabs.com

# **Thorlabs Vendas de Fotônicos Ltda.**

Rua Rosalino Bellini, 175 Jardim Santa Paula São Carlos, SP, 13564-050

# **Customer Support**

- Phone: +55-16-3413 7062
- E-mail: brasil@thorlabs.com

# **Demo Rooms and Customer Support Sites (Click Each Location for More Details)**

# **Imaging Systems HQ**

#### 108 **Powers Court**

Sterling, VA 20166

#### **Customer Support**

- Phone: (703) 651-1700
- E-mail: ImagingTechSupport@thorlabs.com **Demo Rooms**

•Ganymede Series SD-OCT Systems

### **Thorlabs GmbH**

Maria-Goeppert-Stase 9 23562 Lubeck

#### **Customer Support**

- Phone: +49(0)8131-5956-0
- E-mail: OCT@thorlabs.com

**Sterling, Virginia, USA**

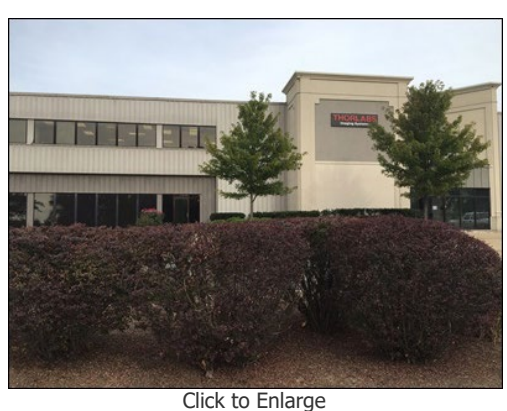

**Lübeck, Germany**

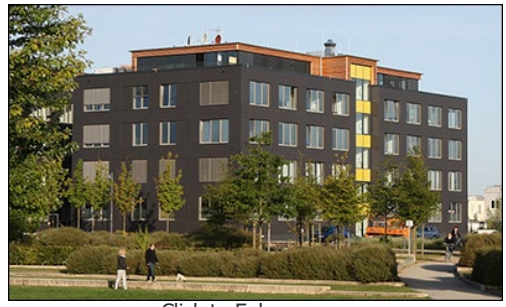

Click to Enlarge

# **Thorlabs Japan, Inc.**

3-6-3 Kitamachi Nerima-ku, Tokyo 179-0081

#### **Customer Support**

- Phone: +81-3-6915-7701
- E-mail: Sales@thorlabs.jp

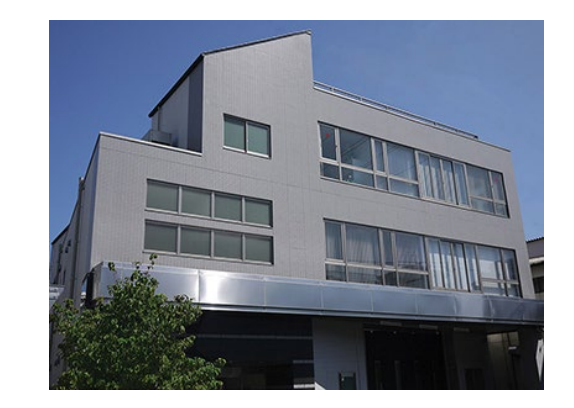

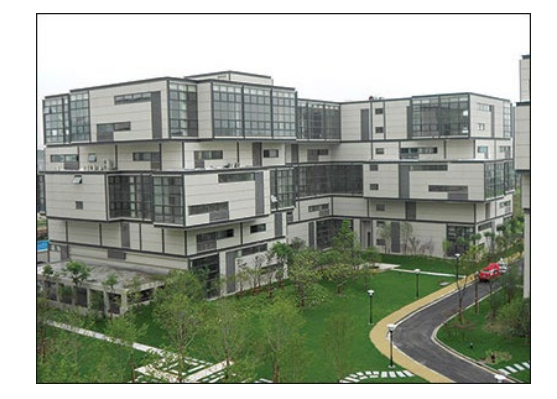

# **Thorlabs China**

Room A101, No. 100, Lane 2891, South Qilianshan Road Shanghai 200331

# **Customer Support**

- Phone: +86(0)21-60561122
- E-mail: techsupport-cn@thorlabs.com

# **Hyperspectral Imaging System**

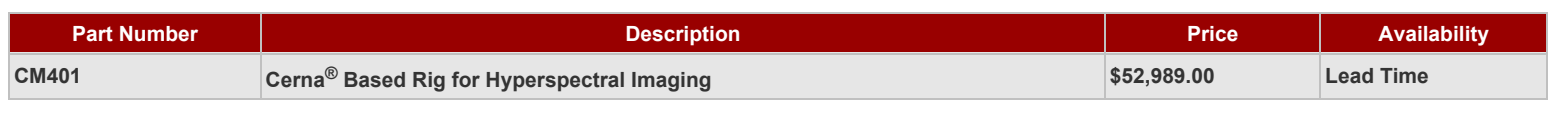